## **Test Setup Photo(s)**

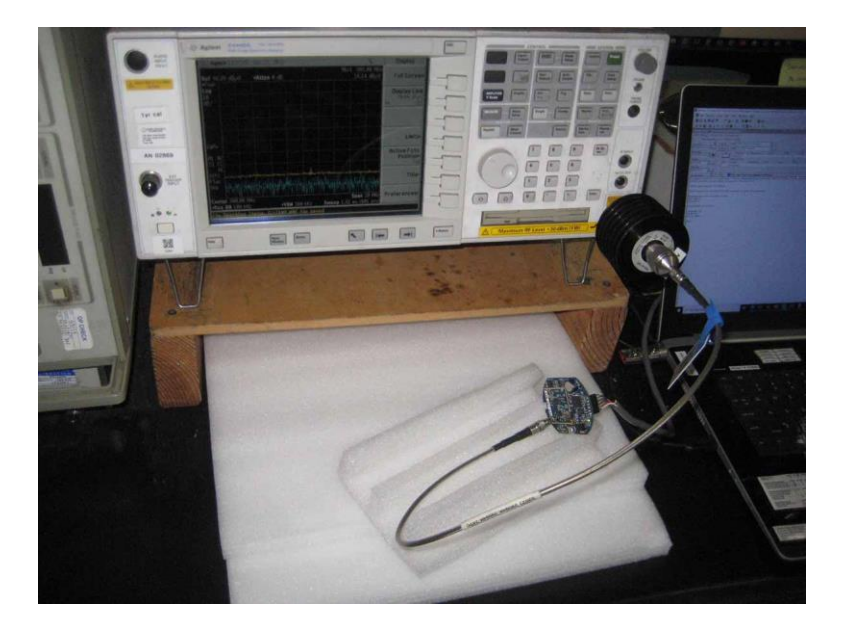

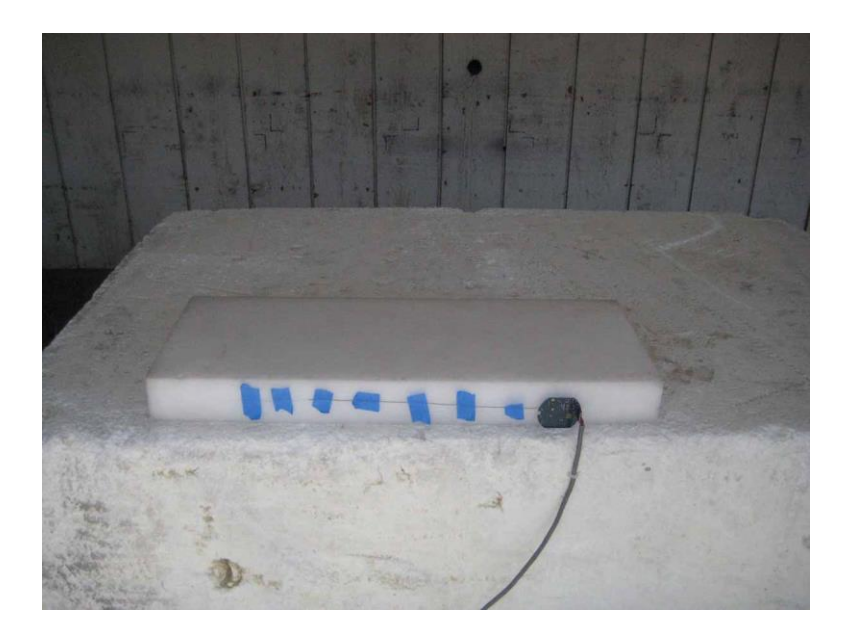

Below 1GHz

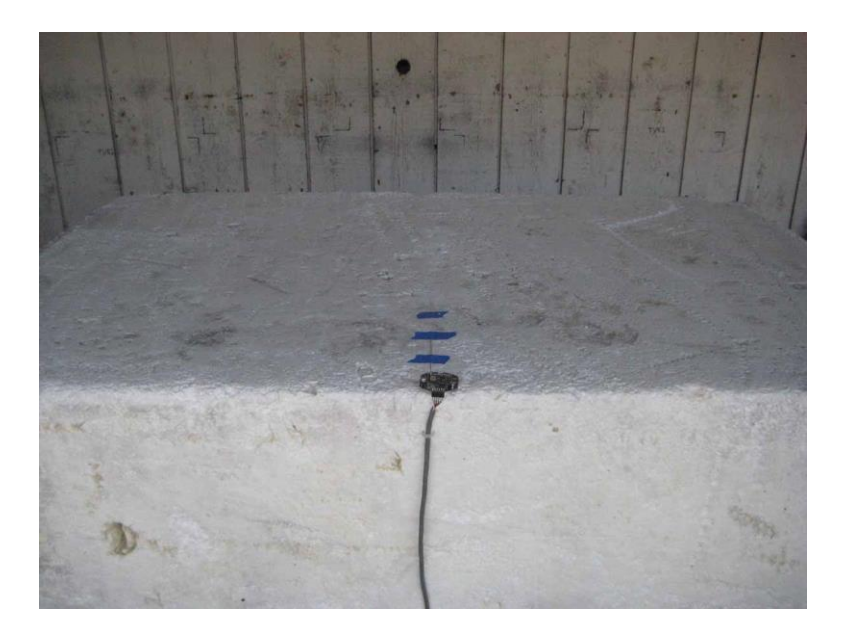

Below 1GHz

![](_page_1_Picture_2.jpeg)

Above 1GHz

![](_page_2_Picture_0.jpeg)

![](_page_2_Picture_1.jpeg)

![](_page_3_Picture_0.jpeg)